# **findReplaceFirst()**

This function replaces the **first occurrence** of a given **text** with a given **replacement**.

#### **Syntax**

findReplaceFirst(text, textToBeReplaced, replacement) #Output: Text

## Examples

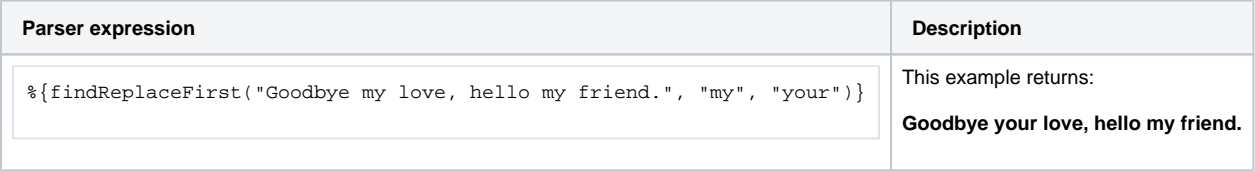

## Additional information

Parameters used in this function

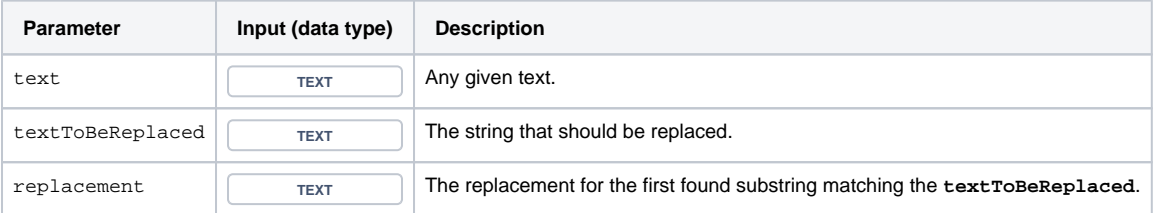

#### **Output**

This function returns a **TEXT** 

If you want to use a regular expression instead, have a look at [replaceFirst\(\)](https://apps.decadis.net/pages/viewpage.action?pageId=38569770).

If you want to replace **all** occurences of a substring, have a look at [findReplaceAll\(\)](https://apps.decadis.net/pages/viewpage.action?pageId=38569773).

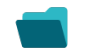

## Use cases and examples

**Use case**

No content found.